## **AutoCAD Crack**

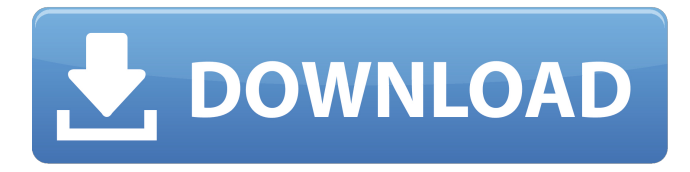

**AutoCAD Crack + [32|64bit] 2022 [Nuevo]**

El programa AutoCAD original estaba destinado a crear dibujos arquitectónicos en 2D de forma libre y se lanzó como producto de la primera revolución de la automatización del diseño, el "efecto dominó". AutoCAD se convirtió en el primer producto de una nueva empresa, una empresa que no solo sería responsable del software CAD, sino que también desarrollaría nuevas formas de automatizar el proceso de diseño y afectaría la forma en que se realizaba el diseño. En una entrevista con Kurt Gellersen de la revista High-Tech, uno de los principales desarrolladores de AutoCAD dijo que el éxito inicial del programa se debió principalmente al hecho de que no se parecía a nada que se hubiera hecho antes. Explicó que el programa nunca había utilizado una GUI convencional, sino que se había construido en torno a la arquitectura de hardware de AutoDesk, un enfoque alternativo al enfoque estándar basado en ventanas. AutoCAD fue el primer producto de la empresa Autodesk y su revolución en el diseño se debió al hecho de que Autodesk creó una aplicación de software CAD de primera generación (un CAD que era diferente de cualquier otro CAD que existía) que se convirtió en el primer producto de éxito en el software CAD. mercado en la historia del diseño asistido por computadora. También fue el primer producto de la revolución que se basó en una nueva forma de automatizar el proceso de diseño (en el próximo artículo hablaremos de la revolución en sí). Los primeros CAD fueron diseños mecánicos digitales (DMD), los primeros CAD ampliamente adoptados fueron los CAD 2D, luego llegaron los CAD 3D y fue la propia revolución del diseño lo que hizo que la gente creyera que los CAD 3D son el

futuro de la industria del diseño. Todavía estamos viviendo esta revolución, por lo que los viejos programas y las viejas formas de hacer las cosas todavía existen. Pero los nuevos CAD 3D, como Autodesk Fusion 360 o Solidworks, no solo están reemplazando los programas antiguos, sino que también están cambiando la industria del diseño. En esta guía, veremos el nacimiento de AutoCAD e intentaremos comprender cómo ha cambiado toda la industria del diseño.Para ello vamos a echar un vistazo a las ideas que llevaron a la creación de los primeros CAD 3D. Entraremos en los detalles de la tecnología que hizo de AutoCAD lo que era y también analizaremos lo que ha hecho por el mercado CAD e incluso por la industria del diseño en general. La primera generación de CAD Hasta mediados de la década de 1980, diseñar cualquier cosa en una computadora consistía en usar un

## **AutoCAD Descargar**

Actualización de 2014: se agregó como opción AutoCAD LT, una versión de funcionalidad reducida de AutoCAD. Esta versión tiene costos de licencia más bajos. AutoCAD LT/Autodesk 123D, 2009, 2010, 2011, 2012, 2013, 2014, 2015 Interfaz de usuario AutoCAD 2002 a 2013 se puede utilizar como una aplicación de escritorio, una tableta o un dispositivo móvil. Para la tableta y los dispositivos móviles, se requiere un paquete de software adicional, Mobile Device Software Suite, que se puede descargar de forma gratuita en el sitio móvil de AutoCAD. AutoCAD es compatible con los sistemas operativos Windows, Mac OS X y Linux. AutoCAD para Mac, desarrollado por Autodesk, es la primera versión de AutoCAD lanzada para el sistema operativo Mac OS X. Versiones La versión 3.x de AutoCAD es la más reciente de las ediciones y se lanzó el 16 de septiembre de 2002. AutoCAD 2014 es la más reciente de las ediciones y se lanzó el 15 de mayo de 2014. Las versiones de AutoCAD que se lanzaron después están numeradas desde 5.x hasta 2019. Especificaciones técnicas AutoCAD cuenta con más de 40.000 funciones de dibujo individuales que se pueden realizar a través de una GUI simple. Todos los comandos se agrupan en categorías lógicas, como Arquitectura, Geometría,

Dibujo y Mecánica, así como una categoría especial que permite al usuario crear los suyos propios. El programa se puede usar desde una GUI controlada por mouse que tiene menús, barras de herramientas y ventanas de dibujo, hasta una sintaxis de línea de comandos que permite secuencias de comandos de línea de comandos (por ejemplo, JCL) o secuencias de comandos por lotes. AutoCAD permite la interoperabilidad con otros programas que utilizan archivos de objetos compartidos (.DLL) de Microsoft Windows (como MSDynArray). Muchos proveedores externos venden complementos, complementos y programas que amplían AutoCAD. Algunos complementos y aplicaciones para AutoCAD no se utilizan tanto como otros. El lenguaje de programación basado en código que se usa en AutoCAD es AutoLISP, que es similar al BASIC estándar y se admite para escribir macros y personalizar comandos a través de interfaces de usuario, páginas de propiedades, barras de herramientas y libros de trabajo. AutoCAD tiene un sistema de plantillas predeterminado en el que los archivos de trabajo se pueden guardar y cargar, con plantillas que se utilizan para generar automáticamente el dibujo inicial, los componentes paramétricos, las funciones anotativas y las tablas. Una plantilla no se puede cambiar una vez que está activa 112fdf883e

2. Vaya a Autodesk Autocad Haga clic en el botón azul "Archivo -> Abrir..." 3.Seleccione "Designsoft: Designsoft AutoCAD 3.0.x" o el idioma que desee utilizar. (por ejemplo, inglés) El keygen ya está listo. Simplemente ejecute el archivo de Autodesk y tendrá una copia de la versión completa. Para manejar el estrés y los dolores, su mente es su mejor medicina Ji Lee por | Seguro que has oído hablar de la acupuntura. Es la práctica ancestral de utilizar agujas finas en puntos específicos del cuerpo para manipular y así curar lo que te aqueja. Se ha demostrado que esta antigua práctica funciona para una variedad de condiciones y problemas, incluidos el dolor y el estrés, y, de hecho, muchas formas de medicina alternativa, como la acupuntura, la quiropráctica, los masajes y el yoga, ahora se usan como tratamientos primarios para la salud general. . Para entender por qué la acupuntura es tan efectiva, debemos observar más de cerca su cerebro. "Tu cerebro controla el funcionamiento de tu cuerpo, y lo está haciendo ahora mismo. Si te sientes estresado, es probable que tu cerebro esté trabajando duro para calmarte. Si siente dolor en su cuerpo, es probable que su cerebro esté haciendo las conexiones apropiadas y diciéndole a su cuerpo que reaccione". Te guste o no, el cerebro tiene una gran influencia sobre el resto de tu cuerpo. El estrés y el dolor dificultan la concentración y la motivación. Es posible que le resulte difícil concentrarse y que su mente a menudo esté acelerada. Como resultado, su cuerpo puede sentirse tenso y rígido, y su mente puede estar nublada y sentirse lenta. Estos son los signos reveladores de estrés y dolor. Incluso si disfruta de ciertos aspectos del estrés y el dolor, es probable que esté obstaculizando su vida personal y profesional. Una mente más clara conduce a una vida más equilibrada. Por otro lado, si te sientes estresado, es posible que tengas los peores pensamientos. Pensar demasiado y preocuparse por el futuro puede transformar rápidamente su estado de ánimo. La ansiedad y la tristeza tienen que ver con el futuro. Esto no quiere decir que el futuro no pueda ser deprimente.Es solo el hecho de que tu cerebro siempre vincula el futuro con tu presente de alguna manera. Incluso si sus pensamientos son negativos, probablemente se sienta mal por ellos. Y porque te sientes mal por ellos

Importe un nuevo diseño directamente en un dibujo o en un dibujo vinculado. Un método de importación fácil de usar con una selección de variables. Explore un modelo en vivo de un dibujo en 3D. Presente diseños de manera más efectiva con una nueva herramienta de vista previa de modelos. Las potentes herramientas de dibujo y edición facilitan ver su trabajo en la pantalla y luego abrir el trabajo para revisarlo. Importe un modelo 3D desde un archivo XREF. Mejore la navegación y la usabilidad de sus dibujos. Personaliza la interfaz de usuario. AutoCAD® está realizando cambios para mejorar la facilidad de uso y la consistencia. Atajos de teclado: Navegue en la ventana de dibujo con una combinación de teclado de tres teclas. Se agrega un conjunto de comandos al teclado de forma predeterminada. Seleccione un comando del menú o presione una tecla para ver una lista de opciones. (vídeo: 1:48 min.) Comandos de una sola tecla: presione una tecla para mostrar un menú de comandos, luego una tecla para elegir el comando. Repetir un comando. Presione una tecla para mostrar un menú de opciones, luego una tecla para seleccionar el comando. Teclas modificadoras de mayúsculas: presione Mayús mientras escribe una tecla para ver una lista de opciones de comando que comienzan con la tecla que escribió. Puede elegir comandos de la lista o presionar una tecla para seleccionar el comando. Dibujar y editar: Guarde su trabajo con una nueva edición. Guarde su trabajo para revisiones o envíe diseños al mundo exterior con la nueva edición. Exporte a la web, envíe un correo electrónico, comparta un PDF o presente su trabajo en un formato fácil de usar. Cree símbolos desde la paleta de símbolos o cree dibujos desde una macro. Añade una nueva edición a tus dibujos. Hay disponible una edición personalizable, o puede crear su propia versión de AutoCAD. Dibuje con mayor precisión haciendo ajustes a la configuración del entorno de dibujo. Editar en modo de pantalla completa. Libere su pantalla de los menús y barras de herramientas predeterminados.Seleccione herramientas que sean específicas para su diseño, como ajustes de línea, y agréguelas a la paleta de herramientas. Cree una macro para dibujar o editar automáticamente su diseño. Un nuevo comando de teclado más rápido para usar las teclas de flecha para editar un objeto de dibujo. Abra, edite y anote dibujos con el

**Requisitos del sistema For AutoCAD:**

Sistema operativo: Windows XP, Vista, 7, 8, 8.1, 10 (64 bits) UPC: Intel Core 2 Duo E8400 2,8 GHz (o más rápido) Intel Core i3 de 5.ª generación (2,5 GHz) Intel Core i5 de 6.ª generación (2,4 GHz) Intel Core i7 de 7.ª generación (3,3 GHz) Intel Core i7 de 7.ª generación (3,4 GHz) AMD Athlon X4 860K (

- [https://www.fooos.fun/social/upload/files/2022/06/YWzIogUvRIfpICu38Mbv\\_21\\_fc34a339be75059363237a463d2e8bf2\\_file.pdf](https://www.fooos.fun/social/upload/files/2022/06/YWzIogUvRIfpICu38Mbv_21_fc34a339be75059363237a463d2e8bf2_file.pdf)
- <https://instafede.com/autodesk-autocad-24-0-crack-version-completa-de-keygen-x64/>
- <https://coffeemachinesstore.com/autodesk-autocad-con-keygen-completo-mac-win>
- <https://verdavilain415c6c.wixsite.com/adefomun/post/autocad-20-0-crack-pc-windows>
- <https://www.simplemarriages.com/wp-content/uploads/2022/06/pinenoad.pdf>
- [https://engagementlandschaft.de/wp-content/uploads/2022/06/AutoCAD\\_Crack\\_Con\\_Keygen\\_Descarga\\_gratis.pdf](https://engagementlandschaft.de/wp-content/uploads/2022/06/AutoCAD_Crack_Con_Keygen_Descarga_gratis.pdf)
- <http://peoplecc.co/wp-content/uploads/AutoCAD-35.pdf>
- <https://serippyshop.com/wp-content/uploads/2022/06/AutoCAD-28.pdf>
- <https://simplygroup.it/2022/06/21/autodesk-autocad-mac-win-ultimo-2022/>
- <http://feelingshy.com/autocad-win-mac-finales-de-2022/>
- <https://hatbazzar.net/wp-content/uploads/2022/06/celvien.pdf>
- https://www.fooos.fun/social/upload/files/2022/06/HHxEKf4imY9OnYc1UIOm\_21\_0ac2a9afea63be3c9bb02299a6382329\_file.pdf
- <https://offdq.com/2022/06/21/autocad-crack-version-completa-de-keygen-2022-nuevo/>
- <http://yorunoteiou.com/?p=551590>
- <https://brutalrecords.com/coming-soon/>
- <http://jameschangcpa.com/advert/autocad-24-2-crack-version-completa-de-keygen-gratis-for-windows/>
- [https://gembeltraveller.com/wp-content/uploads/2022/06/Autodesk\\_AutoCAD\\_Descarga\\_gratis\\_WinMac.pdf](https://gembeltraveller.com/wp-content/uploads/2022/06/Autodesk_AutoCAD_Descarga_gratis_WinMac.pdf)
- [https://zentrum-beyond.de/wp-content/uploads/2022/06/AutoCAD\\_Crack\\_\\_Keygen\\_Gratis\\_For\\_Windows-1.pdf](https://zentrum-beyond.de/wp-content/uploads/2022/06/AutoCAD_Crack__Keygen_Gratis_For_Windows-1.pdf)
- <http://it-labx.ru/?p=45512>

<https://www.raven-guard.info/autodesk-autocad-abril-2022/>